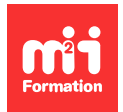

**Développez vos talents Certifiez vos compétences**

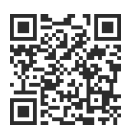

#### **IBM**

# **IBM Workload Scheduler 9.4 Operations ans Scheduling**

3 jours (21h00) | 9 4,6/5 | TX319G | Évaluation qualitative de fin de stage | Formation délivrée en présentiel ou distanciel

Formations Informatique › Systèmes › IBM

Contenu mis à jour le 13/10/2023. Document téléchargé le 27/07/2024.

## **Objectifs de formation**

A l'issue de cette formation, vous serez capable de :

- Expliquer la terminologie de production utilisée avec IBM Workload Scheduler et son processus de planification de la production
- Surveiller les processus de charge de travail des lots de production
- Gérer la charge de travail des lots de production
- Créer et modifier des objets de planification
- Planifier de nouvelles charges de travail
- Effectuer la prévision des charges de travail futures
- Migrer des définitions de charges de travail des environnements de test vers les environnements de production
- Créer et maintenir des rapports sur les charges de travail de production.

#### **Modalités, méthodes et moyens pédagogiques**

Formation délivrée en présentiel ou distanciel\* (blended-learning, e-learning, classe virtuelle, présentiel à distance).

Le formateur alterne entre méthode\*\* démonstrative, interrogative et active (via des travaux pratiques et/ou des mises en situation).

Variables suivant les formations, les moyens pédagogiques mis en oeuvre sont :

- Ordinateurs Mac ou PC (sauf pour certains cours de l'offre Management), connexion internet fibre, tableau blanc ou paperboard, vidéoprojecteur ou écran tactile interactif (pour le distanciel)
- Environnements de formation installés sur les postes de travail ou en ligne
- Supports de cours et exercices

En cas de formation intra sur site externe à M2i, le client s'assure et s'engage également à avoir toutes les ressources matérielles pédagogiques nécessaires (équipements informatiques...) au bon déroulement de l'action de formation visée conformément aux prérequis indiqués dans le programme de formation communiqué.

\* nous consulter pour la faisabilité en distanciel

\*\* ratio variable selon le cours suivi

#### **Prérequis**

Savoir utiliser un navigateur Internet tel que Mozilla Firefox et exécuter des commandes Shell de base dans un émulateur de terminal tel que PuTTY ou xterm.

#### **Public concerné**

Nouveaux utilisateurs d'IBM Workload Scheduler, opérateurs, planificateurs, superviseurs et responsables souhaitant maîtriser la planification des tâches et des opérations d'IBM Workload Scheluder version 9.4. Toute personne ayant besoin d'être guidée dans la gestion des plans, le suivi des charges de travail ou la soumission de travaux et de flux de travaux. Toute personne ayant besoin d'un cours de remise à niveau et d'une introduction à l'interfece utilisateur de Dynamic Workload Consolegraphical.

#### **Cette formation :**

- Est animée par un consultant-formateur dont les compétences techniques, professionnelles et pédagogiques ont été validées par des diplômes et/ou testées et approuvées par l'éditeur et/ou par M2i Formation
- Bénéficie d'un suivi de son exécution par une feuille de présence émargée par demi-journée par les stagiaires et le formateur.

# **Programme**

#### **Introduction à IBM Workload Scheduler**

- Les offres d'automatisation de Workload
- La terminologie d'IBM Workload Scheduler
- Interface utilisateur de Workload Scheduler
- Prise en main de l'application Lab
- Prise en main de la console Dynamic Workload
- Connexion à la console Workload Scheduler
- Démarrer avec les interfaces de ligne de commande

#### **Utilisation de l'interface "Application Lab"**

- Utilisation de la page de présentation de l'état des processus
- Gestion des processus
- Utilisation des autres fonctionnalités

#### **Surveillance de la production avec Workload Scheduler**

- Contrôle de la production du Workload Scheduler à l'aide de requêtes
- Utilisation de Workload Dashboard
- Surveillance des statuts et de la santé du système
- Surveillance des objets du plan
- Utilisation de l'interface d'analyse "What-if"
- Surveillance graphique du plan

#### **Gestion de la production Workload Scheduler**

- Gestion de l'environnement de planification
- Gestion de la planification des objets dans le plan

### **Création de la planification d'objets**

- Utilisation de Workflow Designer
- Création d'objets de planification
- Création de :
	- Variables et de tables de variables
	- Prompts et de ressources
	- Calendriers
	- Tâches

#### **Planification, prévision et migration de Workloads**

- Création de flux de travaux
- Exécution de travaux
- Application de restrictions de dates et d'horaires
- Utilisation d'options de planification avancées
- Création des définitions de flux de travaux à l'aide du "compositeur"
- Création et application de règles évènementielles
- Prévision et aperçu de dates futures
- Exportation et importation de définitions de planning
- Utilisation de modèles d'application Workload

#### **Rapports avec Workload Scheduler**

- Utilisation des fonctions de reporting
- Utilisation de Common Reporting avec Workload Sheduler
- Utilisation de l'utilitaire de reporting par lot
- Utilisation des utilitaires de rapports textuels préformatés

Le contenu de ce programme peut faire l'objet d'adaptation selon les niveaux, prérequis et besoins des apprenants.

#### **Modalités d'évaluation des acquis**

– En cours de formation, par des études de cas ou des travaux pratiques

### **Accessibilité de la formation**

Le groupe M2i s'engage pour faciliter l'accessibilité de ses formations. Les détails de l'accueil des personnes en situation de handicap sont consultables sur la page [Accueil et Handicap.](https://www.m2iformation.fr/accueil-et-handicap/)

#### **Modalités et délais d'accès à la formation**

Les formations M2i sont disponibles selon les modalités proposées sur la page programme. Les inscriptions sont possibles jusqu'à 48 heures ouvrées avant le début de la formation. Dans le cas d'une formation financée par le CPF, ce délai est porté à 11 jours ouvrés.